# Package 'scMAGeCK'

April 12, 2022

Type Package

Title Identify genes associated with multiple expression phenotypes in single-cell CRISPR screening data

Version 1.6.0

Date 2021-10-22

Author Wei Li, Xiaolong Cheng, Lin Yang

Maintainer Xiaolong Cheng <xiaolongcheng1120@gmail.com>

#### Description

scMAGeCK is a computational model to identify genes associated with multiple expression phenotypes from CRISPR screening coupled with single-cell RNA sequencing data (CROP-seq)

License BSD\_2\_clause

biocViews CRISPR, SingleCell, RNASeq, PooledScreens, Transcriptomics,

GeneExpression, Regression

NeedsCompilation yes

Imports Seurat, ggplot2, stats, utils

Suggests knitr, rmarkdown

VignetteBuilder knitr

git\_url https://git.bioconductor.org/packages/scMAGeCK

git\_branch RELEASE\_3\_14

git\_last\_commit 194b6e1

git\_last\_commit\_date 2021-10-26

Date/Publication 2022-04-12

# R topics documented:

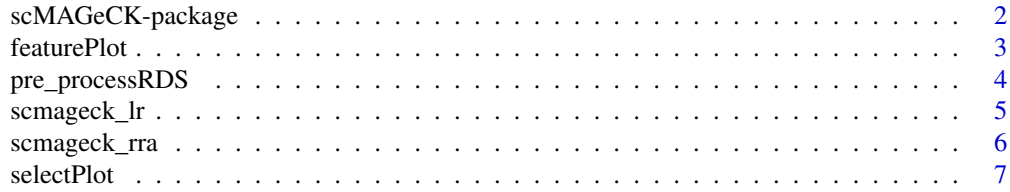

#### <span id="page-1-0"></span>**Index** [9](#page-8-0)

scMAGeCK-package *Identify genes associated with multiple expression phenotypes in single-cell CRISPR screening data*

# **Description**

scMAGeCK is a computational model to identify genes associated with multiple expression phenotypes from CRISPR screening coupled with single-cell RNA sequencing data (CROP-seq)

# Details

The DESCRIPTION file: This package was not yet installed at build time.

Index: This package was not yet installed at build time.

scMAGeCK is a computational model to identify genes associated with multiple expression phenotypes from CRISPR screening coupled with single-cell RNA sequencing data (CROP-seq).scMAGeCK is based on our previous MAGeCK and MAGeCK-VISPR models for pooled CRISPR screens.

The scMAGeCK manuscript can be found at bioRxiv(https://www.biorxiv.org/content/10.1101/658146v1/).

# Author(s)

Wei Li, Xiaolong Cheng, Lin Yang

Maintainer: Xiaolong Cheng <xiaolongcheng1120@gmail.com>

#### Examples

```
### BARCODE file contains cell identity information, generated from
### the cell identity collection step
BARCODE <- system.file("extdata","barcode_rec.txt",package = "scMAGeCK")
### RDS can be a Seurat object or local RDS file path that contains
### the scRNA-seq dataset
RDS <- system.file("extdata","singles_dox_mki67_v3.RDS",package = "scMAGeCK")
target_gene <- "MKI67"
```
### Set RRA executable file path or activate scmageck env if needed (see https://bitbucket.org/weililab/scmageck RRAPATH <- NULL

```
rra_result <- scmageck_rra(BARCODE=BARCODE, RDS=RDS, GENE=target_gene,
                           RRAPATH=RRAPATH, LABEL='dox_mki67',
                           NEGCTRL=NULL, KEEPTMP=FALSE,
                           PATHWAY=FALSE, SAVEPATH=NULL)
```
head(rra\_result)

```
lr_result <- scmageck_lr(BARCODE=BARCODE, RDS=RDS, LABEL='dox_scmageck_lr',
        NEGCTRL = 'NonTargetingControlGuideForHuman', PERMUTATION = 1000,
        SAVEPATH=NULL, LAMBDA=0.01)
```
#### <span id="page-2-0"></span>featurePlot 3

```
lr_score <- lr_result[1]
lr_score_pval <- lr_result[2]
head(lr_score_pval)
```
featurePlot *Detect the sgRNA distribution and generate Vlnplot to identity gene regulation between different cells.*

# Description

identify how many sgRNAs entered the cells, visualize the counts of sgRNAs distribution and gene regulation.

# Usage

```
featurePlot(RDS, TYPE = plot.type, BARCODE = NULL, sgRNA = NULL, GENE = NULL, CONTROL = NULL, palette = N
```

```
plot.type
# c("Dis", "Vln", "Den")
```
# Arguments

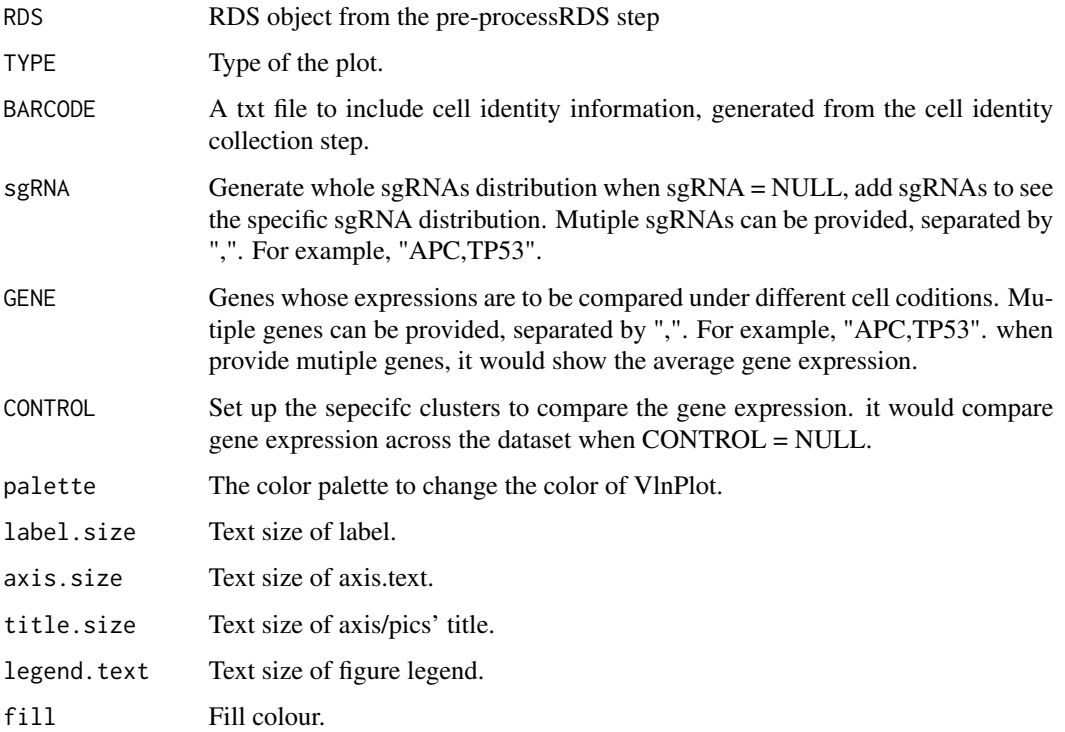

# <span id="page-3-0"></span>Examples

```
### Loading required package
 require(Seurat)
### BARCODE file contains cell identity information, generated from the cell identity collection step
 BARCODE <- system.file("extdata","barcode_rec.txt",package = "scMAGeCK")
### RDS can be a Seurat object or local RDS file path that contains the scRNA-seq dataset
 RDS <- system.file("extdata","singles_dox_mki67_v3.RDS",package = "scMAGeCK")
 ### For using the featurePlot function, it needs to do the preprocessRDS first
 Demo <- pre_processRDS(BARCODE = BARCODE, RDS = RDS)
 ### For the sgRNA distribution
 featurePlot(BARCODE = BARCODE, RDS = Demo, TYPE = "Dis")
 ### For the density of sgRNA, clustering needed to be done first.
 Demo <- RunUMAP(Demo, dims = 1:10)
 featurePlot(RDS = Demo, sgRNA = NULL, TYPE = "Den")
 ###For the Vlnplot to display the gene regulation, take MKI67 for examples
 featurePlot(RDS = Demo, GENE = "MKI67", sgRNA = "TP53", TYPE = "Vln")
```
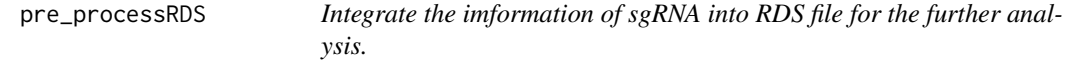

#### Description

Pre-process the sgRNA count from previous step, and generate the sgRNA expression matrix.

# Usage

```
pre_processRDS(BARCODE, RDS)
```
### Arguments

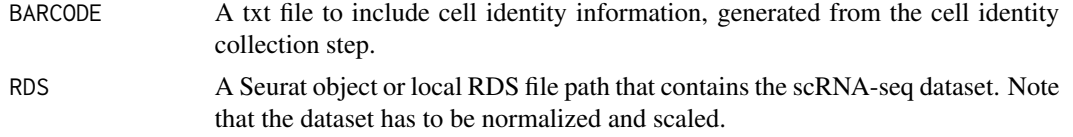

# Examples

### BARCODE file contains cell identity information, generated from the cell identity collection step BARCODE <- system.file("extdata","barcode\_rec.txt",package = "scMAGeCK")

### RDS can be a Seurat object or local RDS file path that contains the scRNA-seq dataset RDS <- system.file("extdata","singles\_dox\_mki67\_v3.RDS",package = "scMAGeCK")

<span id="page-4-0"></span>Demo <- pre\_processRDS(BARCODE = BARCODE, RDS = RDS)

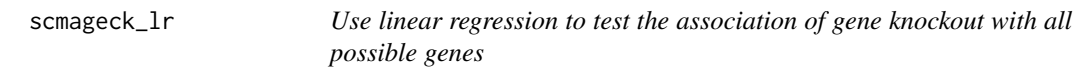

# Description

echo "Use linear regression to test the association of gene knockout with all possible genes"

# Usage

```
scmageck_lr(BARCODE, RDS, NEGCTRL, SELECT_GENE=NULL, LABEL = NULL,
PERMUTATION = NULL, SIGNATURE = NULL, SAVEPATH = "./",LAMBDA=0.01,GENE_FRAC=0.01)
```
# Arguments

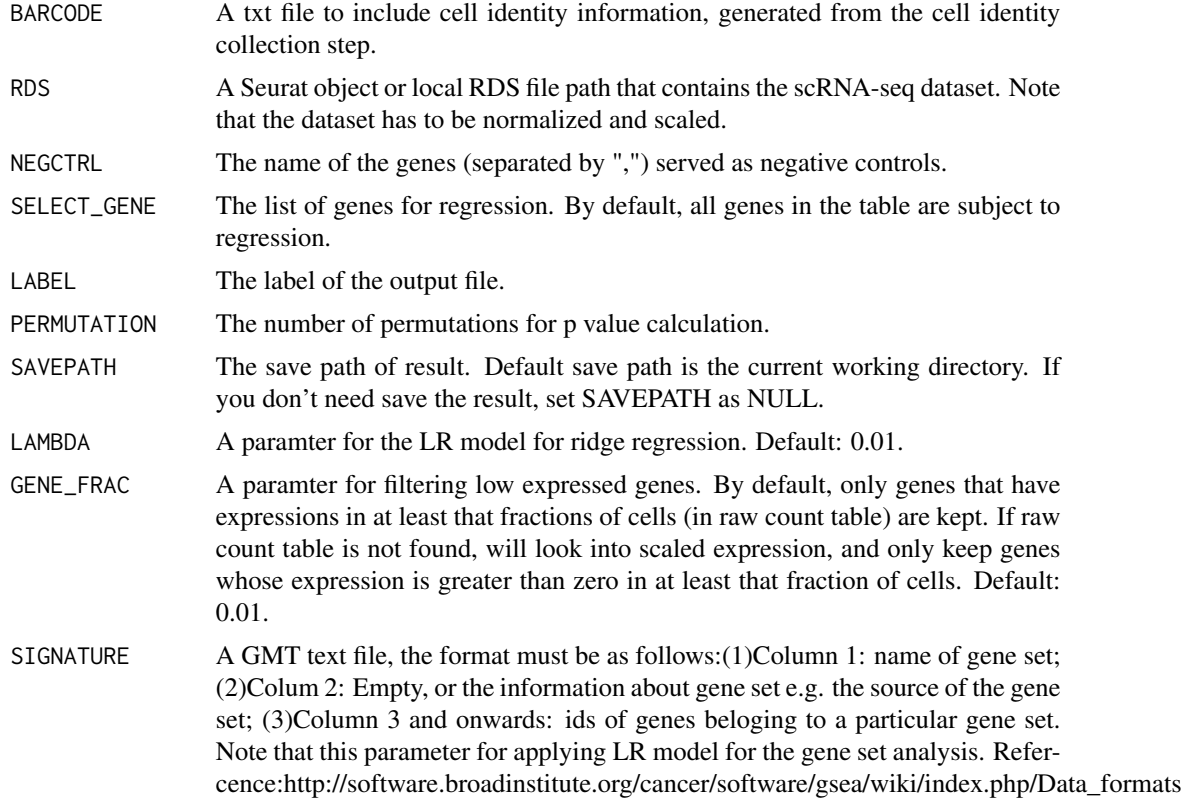

# Value

The result for object RDS

# <span id="page-5-0"></span>Examples

```
### BARCODE file contains cell identity information, generated from the cell identity collection step
 BARCODE <- system.file("extdata","barcode_rec.txt",package = "scMAGeCK")
### RDS can be a Seurat object or local RDS file path that contains the scRNA-seq dataset
 RDS <- system.file("extdata","singles_dox_mki67_v3.RDS",package = "scMAGeCK")
lr_result <- scmageck_lr(BARCODE=BARCODE, RDS=RDS, LABEL='dox_scmageck_lr', SIGNATURE = NULL,
    NEGCTRL = 'NonTargetingControlGuideForHuman', PERMUTATION = 1000, SAVEPATH=NULL, LAMBDA=0.01)
 lr_score <- lr_result[1]
 lr_score_pval <- lr_result[2]
 head(lr_score_pval)
```
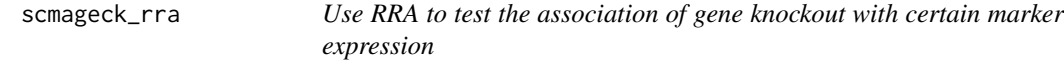

# Description

echo "Use RRA to test the association of gene knockout with certain marker expression"

# Usage

```
scmageck_rra(BARCODE, RDS, GENE, RRAPATH = NULL, LABEL = NULL, NEGCTRL = NULL,
SIGNATURE = NULL, KEEPTMP = FALSE, PATHWAY = FALSE, SAVEPATH = "./")
```
### Arguments

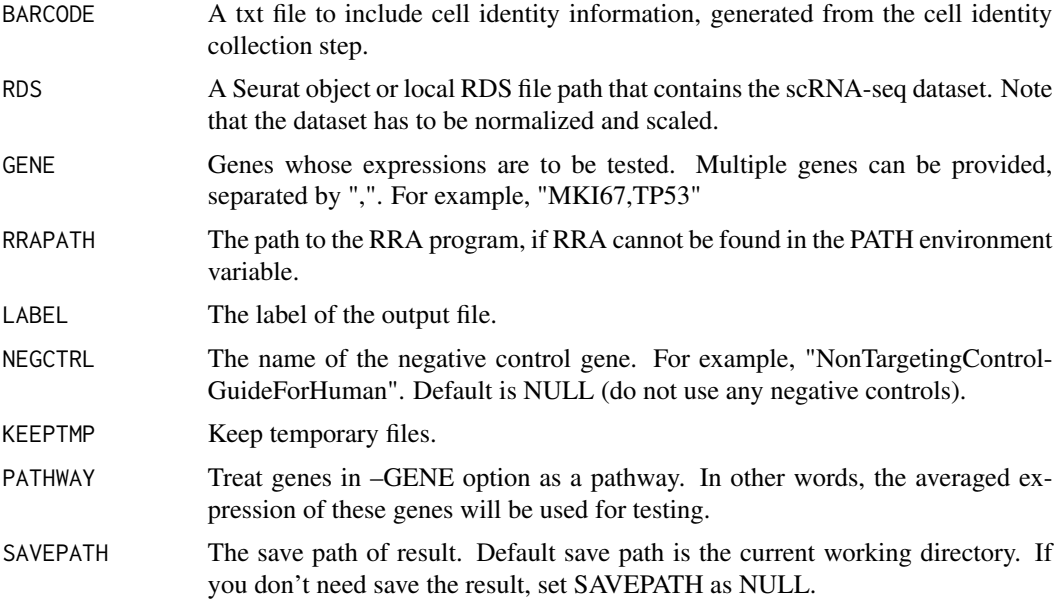

```
SIGNATURE A GMT text file, the format must be as follows:(1)Column 1: name of gene
                  set; (2)Colum 2: Empty, or the information about gene set e.g. the source of
                  the gene set; (3)Column 3 and onwards: ids of genes beloging to a particular
                  gene set. Note that if you don't set the parameter "SAVEPATH", this parame-
                  ter would create a folder called "GENE_SET"" in the current working directory
                  to store the results from applying RRA program to do gene set analysis. Refer-
                  cence:http://software.broadinstitute.org/cancer/software/gsea/wiki/index.php/Data_formats
```
### Value

The result for object RDS

#### Examples

```
### BARCODE file contains cell identity information, generated from the cell identity collection step
 BARCODE <- system.file("extdata","barcode_rec.txt",package = "scMAGeCK")
```

```
### RDS can be a Seurat object or local RDS file path that contains the scRNA-seq dataset
RDS <- system.file("extdata","singles_dox_mki67_v3.RDS",package = "scMAGeCK")
```
target\_gene <- "MKI67"

```
### Set RRA executable file path or activate scmageck env if needed (see https://bitbucket.org/weililab/scmageck
 RRAPATH <- NULL
```

```
rra_result <- scmageck_rra(BARCODE=BARCODE, RDS=RDS, GENE=target_gene,
                           RRAPATH=RRAPATH, LABEL='dox_mki67',
                           NEGCTRL=NULL, KEEPTMP=FALSE, SIGNATURE = NULL,
                           PATHWAY=FALSE, SAVEPATH=NULL)
```
head(rra\_result)

selectPlot *generate the selection plot*

### **Description**

detect the gene regulation relationship between genes and perturbation by using RRA or LR test.

#### Usage

```
selectPlot(GENE = NULL, lr\_result = NULL, CUTOFF = 0.05, ADJ = "fdr",RRA_re1 = NULL, RRA_re2 = NULL, TYPE = select.type, QUALITY = 10)
select.type
#c("lr", "rra")
```
# Arguments

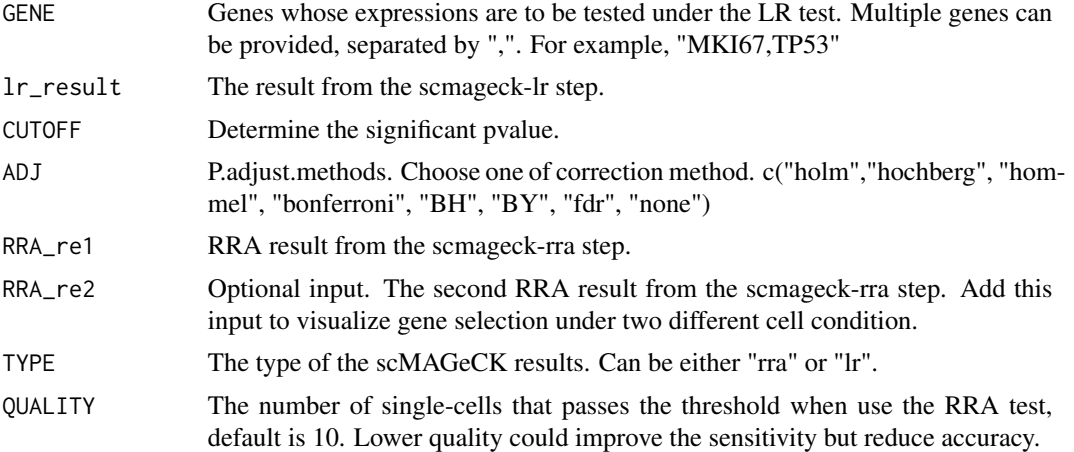

# Examples

### by using RRA test, take MKI67 for example ### only works if you have RRA installed #selectPlot(RRA\_re1 = rra\_result, CUTOFF = 0.05, QUALITY = 10, ADJ = "fdr", TYPE = "rra")

### by using LR test, take MKI67 for example

### BARCODE file contains cell identity information, generated from the cell identity collection step BARCODE <- system.file("extdata","barcode\_rec.txt",package = "scMAGeCK")

### RDS can be a Seurat object or local RDS file path that contains the scRNA-seq dataset RDS <- system.file("extdata","singles\_dox\_mki67\_v3.RDS",package = "scMAGeCK")

lr\_result <- scmageck\_lr(BARCODE=BARCODE, RDS=RDS, LABEL='dox\_scmageck\_lr', SIGNATURE = NULL, NEGCTRL = 'NonTargetingControlGuideForHuman', PERMUTATION = 1000, SAVEPATH=NULL, LAMBDA=0.01)  $selectPlot(GENE = "MKI67", 1r_rresult = 1r_rresult, CUTOFF = 0.05, ADJ = "fdr", TYPE = "lr")$ 

# <span id="page-8-0"></span>Index

∗ package scMAGeCK-package, [2](#page-1-0)

featurePlot, [3](#page-2-0)

pre\_processRDS, [4](#page-3-0)

scmageck *(*scMAGeCK-package*)*, [2](#page-1-0) scMAGeCK-package, [2](#page-1-0) scmageck\_lr, [5](#page-4-0) scmageck\_rra, [6](#page-5-0) selectPlot, [7](#page-6-0)